## SAP ABAP table /SLOAS/ROLE {SLOAS: Role data (obs)}

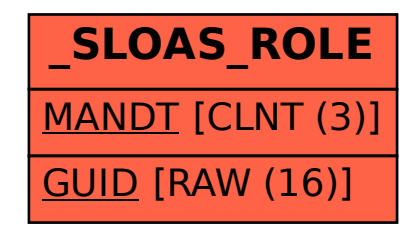